# Datenblatt sign pro PDF 100 % digitale Arbeitsabläufe

## **WJCOM** for Business

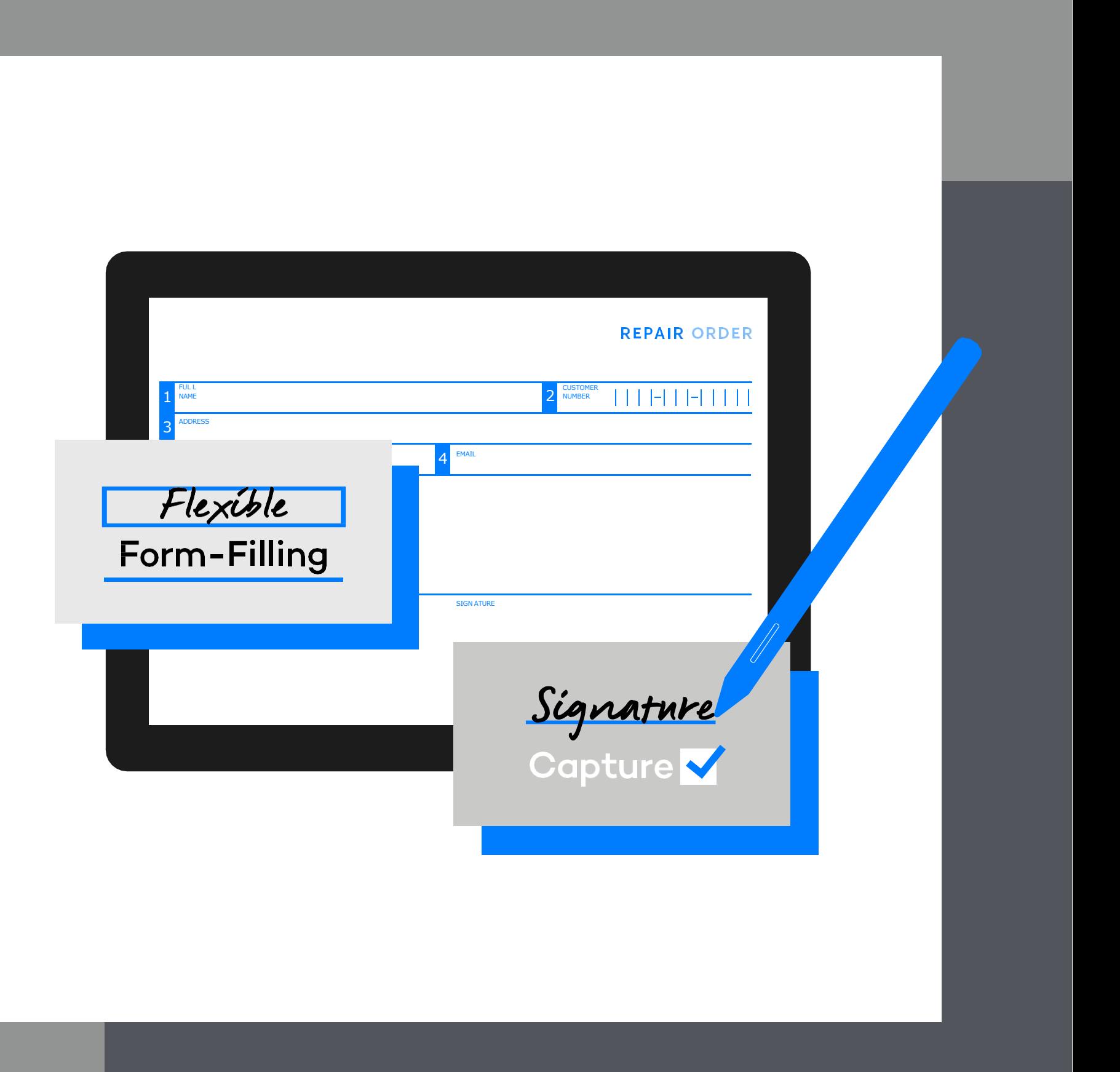

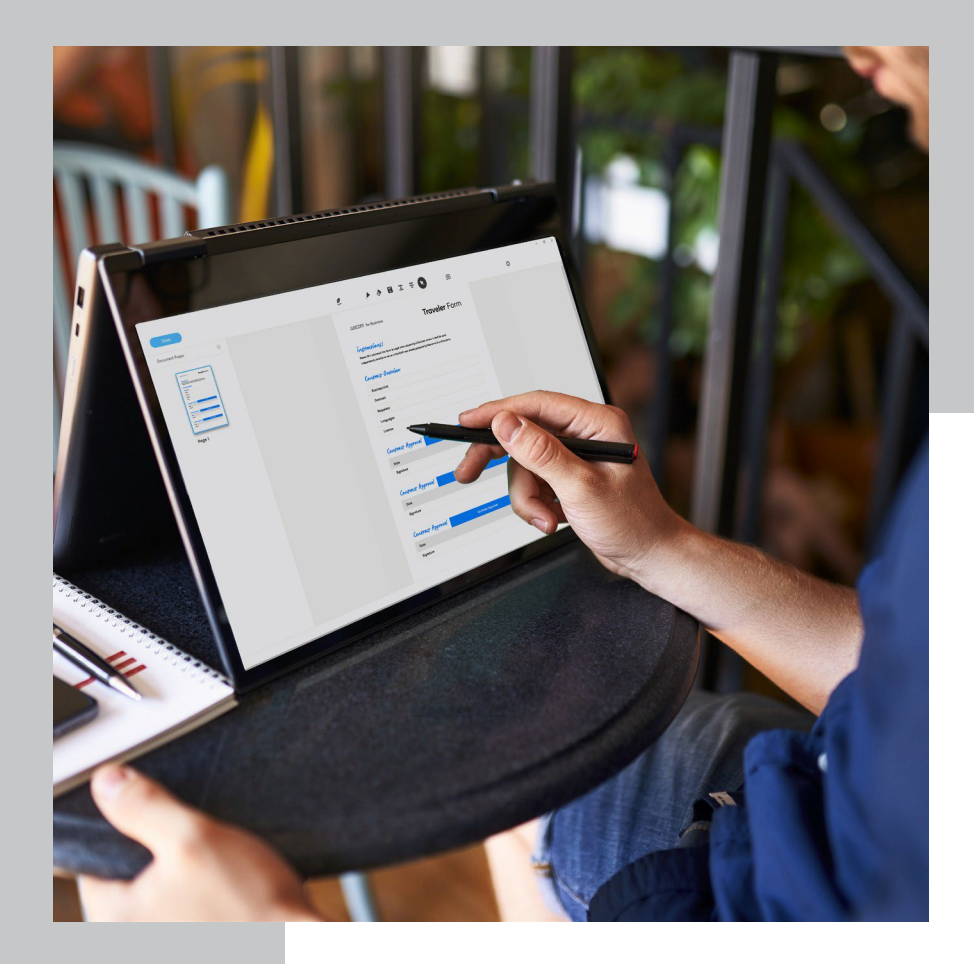

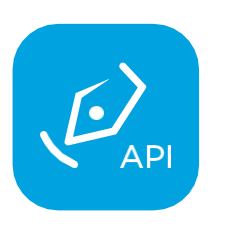

Das Unterschreiben mit dem eigenen Namen ist immer noch das natürlichste und sinnvollste Verfahren, um Zustimmung zu erteilen oder wichtige Entscheidungen zu bestätigen. Um jedoch in unserer computerzentrierten Gesellschaft die Prozesseffizienz aufrechtzuerhalten, ist es Zeit, eigenhändige Unterschriften elektronisch zu erfassen.

**Eigenhändig elektronisch unterschreiben** In vielen Unternehmen können wichtige Arbeitsabläufe nur mit eigenhändiger Unterschrift abgeschlossen werden, die mit Stift und Papier erfasst wird. Das verlangsamt die Abläufe, insbesondere bei Telearbeit. Die Softwarefamilie sign pro PDF digitalisiert die Erfassung dieser handschriftlichen Unterschriften.

sign pro PDF ist eine professionelle Lösung zum Einbinden handschriftlicher Unterschriften und Texte in digitale Dokumente. Damit können mit einem digitalen Stift Dokumente unterschrieben und Formulare ausgefüllt werden, so dass keine Papierdokumente mehr ausgedruckt, eingescannt und versendet werden müssen. Darüber hinaus sind mit sign pro PDF erfasste Unterschriften sicher und rechtsverbindlich.

#### **sign pro PDF API**

Die einfache Möglichkeit, eigenhändige elektronische Unterschriften in Arbeitsabläufe mit Dokumenten zu integrieren.

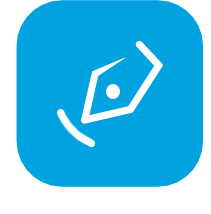

#### **sign pro PDF App**

Eine eigenständige App zum Einbinden eigenhändiger elektronischer Unterschriften in digitale Dokumente. Erhältlich in den Versionen Standard und Premium.

# Warum sign pro PDF? Flexible elektronische<br>Unterschriften

**2**

**3**

**4**

**Flexibles Ausfüllen von Formularen** Bei den meisten Arbeitsabläufen sind Papierformulare Zeit- und Geldverschwendung, denn sie müssen ausgedruckt, eingescannt, gemailt und archiviert werden. Mit sign pro PDF lassen sich in jeder Situation über ein stiftbasiertes Gerät oder eine Tastatur schnell und einfach Formulare ausfüllen und Anmerkungen eintragen.

### **Handschriftenerkennung** (Premium-Funktion)

Die integrierte hochmoderne Handschriftenerkennung in sign pro PDF sorgt für maximale Flexibilität, so dass Formulare jederzeit ausgefüllt werden können, selbst wenn der Anwender keinen Zugriff auf eine Tastatur hat.

Mit der sign pro PDF App können Anwender ihren Dokumenten auch handschriftliche Anmerkungen hinzufügen. Das kann wichtig sein, wenn es um komplexe Themen geht, Änderungen vorgenommen oder wesentliche Punk-

### **Unterschriftenerfassung und -verschlüsselung**

- **Freihand-Anmerkung** te hervorgehoben werden müssen.
- rechtsverbindlich ist.

**WJCOM** for Business

Mit sign pro PDF können über ein stiftbasiertes Gerät eigenhändige elektronische Unterschriften erfasst werden. Für den Anwender ist die Erfahrung ebenso komfortabel, natürlich und zweckmäßig wie die Unterschrift mit Stift und Papier. Für den Eigentümer des Arbeitsablaufs ist der Prozess schnell und einfach. Aber er ist auch sicher, denn die Unterschrift ist biometrisch präzise und durch bei der Erstellung eingebaute Verschlüsselung geschützt. Das trägt außerdem dazu bei, dass jede Unterschrift

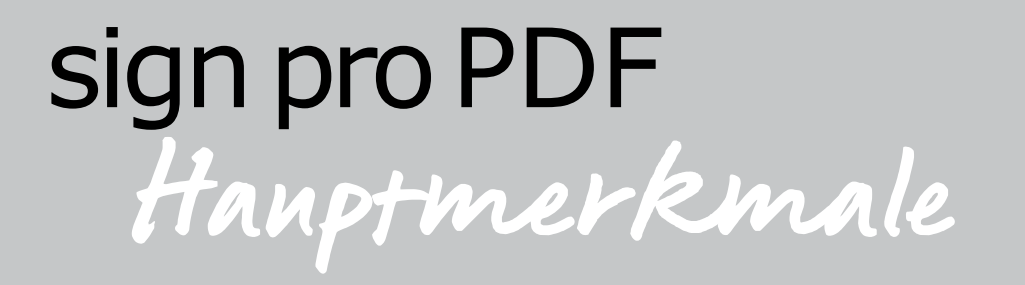

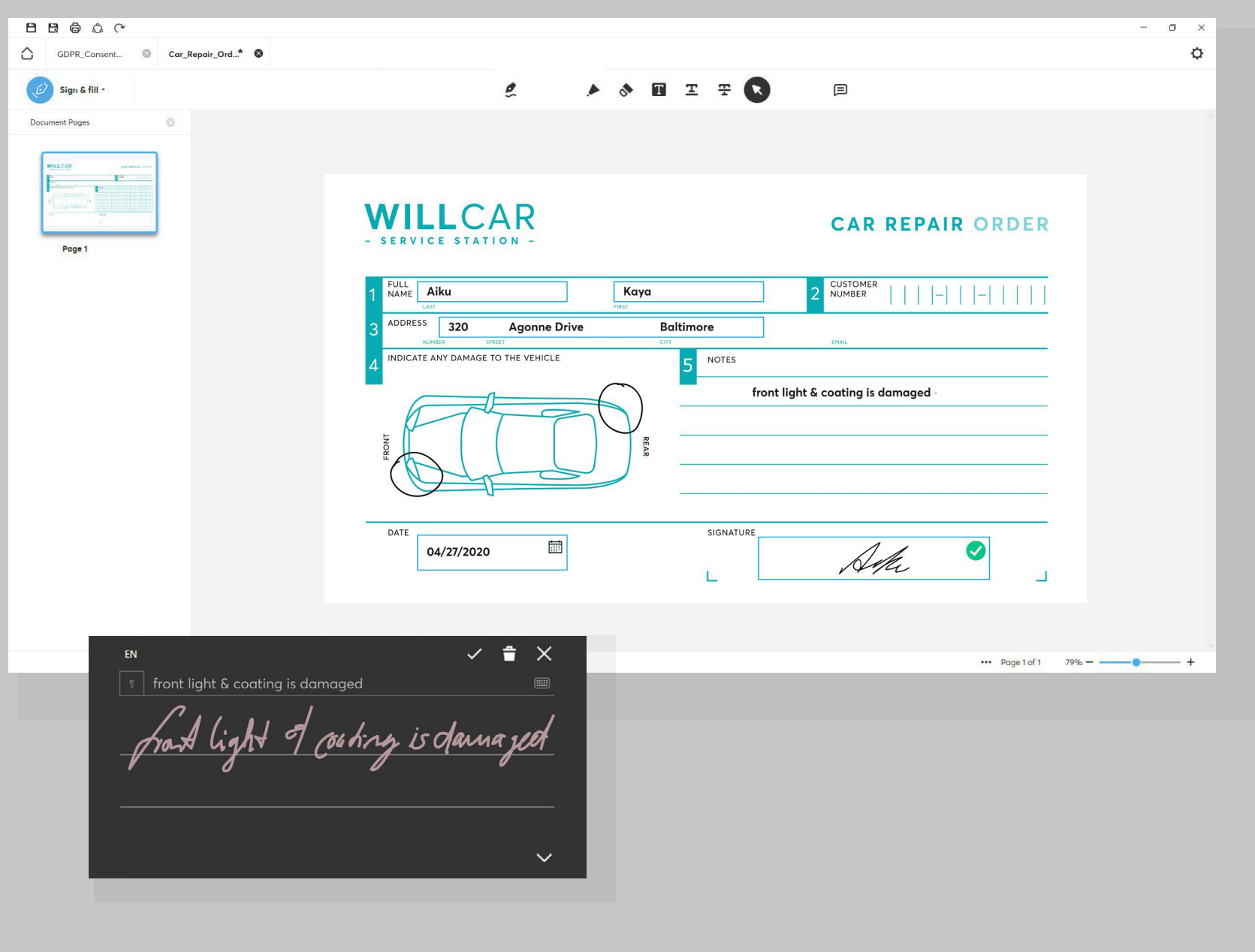

### **Ersatz für cloud-basierte Unterschriften**

Mit cloud-basierten eigenhändigen elektronischen Unterschriften werden die Prozesse komplexer. Sie sind mit mehr Integrationsarbeit verbunden und werden von externen Anbietern verwaltet, die die Anwendererfahrung kontrollieren. Das bedeutet mehr Arbeit mit dem Anbietermanagement und in den meisten Fällen hohe Kosten. Mit sign pro PDF API sind handschriftliche eSignaturen innerhalb bestehender Abläufe bei minimalem Integrationsaufwand möglich. Unternehmen behalten die Anwendererfahrung unter Kontrolle und brauchen keine komplexen, teuren, cloud-basierten elektronischen Unterschriftenlösungen.

#### **Persönliche Arbeitsabläufe**

sign pro PDF bietet Unternehmen einen programmatischen Weg zur Einbindung eigenhändiger elektronischer Unterschriften in ihre vorhandenen Abläufe bei minimalem Integrationsaufwand. Es ist ideal geeignet für Arbeitsabläufe mit Kundenkontakt bei Finanzdienstleistern, im Gesundheitswesen, Tourismus und Gastgewerbe sowie bei Behörden.

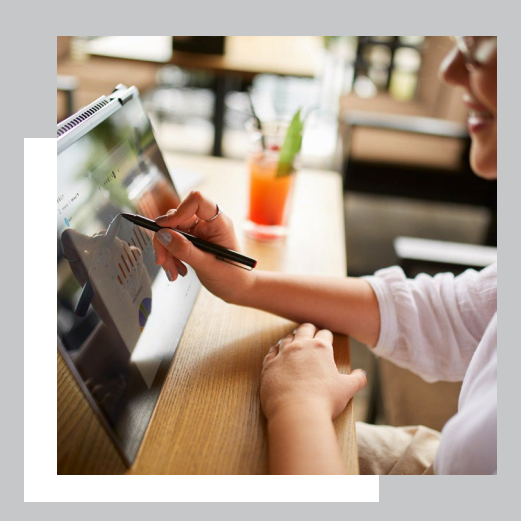

# sign pro PDF Anwendungsfälle

**Arbeitsabläufe mit Tele-Signatur** sign pro PDF bietet Telearbeitern eine unkomplizierte Möglichkeit, mit einem stiftbasierten Gerät und der eigenständigen sign pro PDF App oder aus vorhandenen Anwendungen über die sign pro PDF API handschriftliche Unterschriften in elektronische Dokumente einzubinden. Infolgedessen können Mitarbeiter weiterhin Entscheidungen und Verträge von zuhause aus unterschreiben, ohne den Aufwand und die Kosten, die mit der Verwaltung papierbasierter Dokumente verbunden sind, und ohne dass vertraute Abläufe geändert werden müssen.

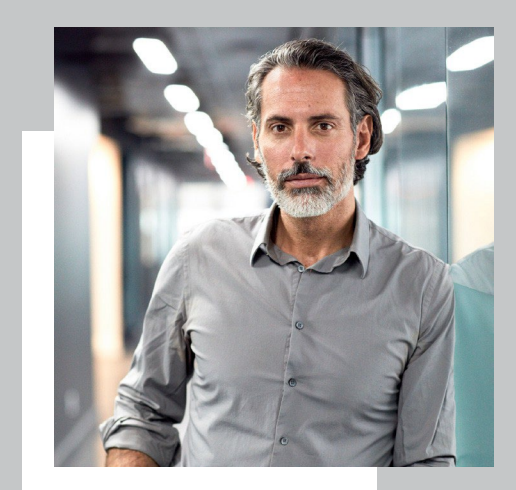

- DSGVO-Einwilligungserklärung erfassen (Ärzte, Zahnärzte, Einzelhandel usw.)
- Verträge unterschreiben (Bank, Versicherungsmakler usw.)
- Arbeiten dokumentieren (Wartungs-/Reparaturgenehmigungen, Logistik)
- Einverständnis mit der Patientenbehandlung aufzeichnen (Krankenhäuser, Kliniken, usw.)
- Rechtswirksame Einwilligung einholen (Vollmacht, Einreichung der Steuererklärung, usw.)

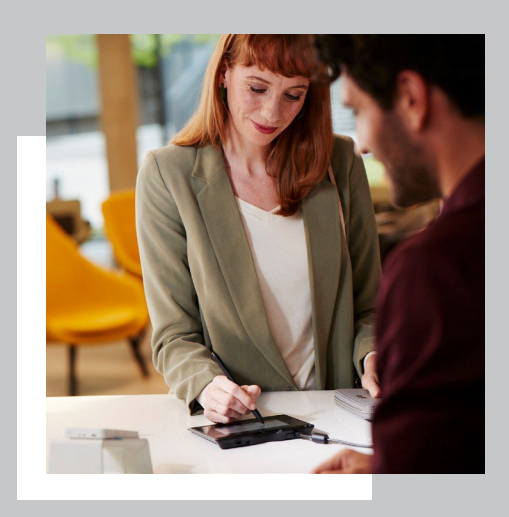

# ImArbeitsablauf unterschreiben sign pro PDF API

Bindet eigenhändige elektronische Unterschriften in vorhandene Anwendungen und Abläufe ein.

Erforderlich ist lediglich eine leichte, passgenaue Integration.

Reduzierter Verarbeitungsaufwand durch Wegfall von Erstellung, Verwaltung und Archivierung von Papierformularen.

Einfache Dokumentenindividualisierung durch den Autorenmodus, in dem Formulare per Json oder Text-Tags erstellt werden können.

> Das hilft ihnen, ihre Verarbeitungseffizienz zu steigern, denn es müssen keine

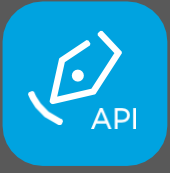

Kosten und Komplexität einer cloud-basierten elektronischen Unterschriftenplattform erübrigen sich.

Sorgt weiterhin für die vertraute, natürliche und verlässliche Erfahrung eigenhändigen Unterschreibens.

## **IhreVorteile**

**Prefilled** Data ...

Unternehmen nutzen sign pro PDF API, um handschriftliche Einträge aus vorhandenen Anwendungen wie etwa CRM, ERP, oder Vertragsmanagement kosteneffizient, problemlos und ohne Datenkonformitätsprobleme einzubinden.

Papierformulare mehr gedruckt, unterschrieben, verarbeitet und archiviert werden, sondern Formulare können stattdessen elektronisch ausgefüllt werden. Darüber hinaus kann es einigen Organisationen helfen, komplexe und teure, cloud-basierte digitale Unterschriftensysteme zu ersetzen, wenn sie eigenhändige elektronische Unterschriften aktivieren.

Enterprise application calls sign pro PDF API

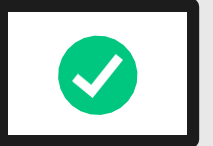

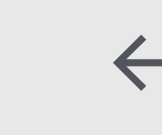

Save PDF form in enterprise application

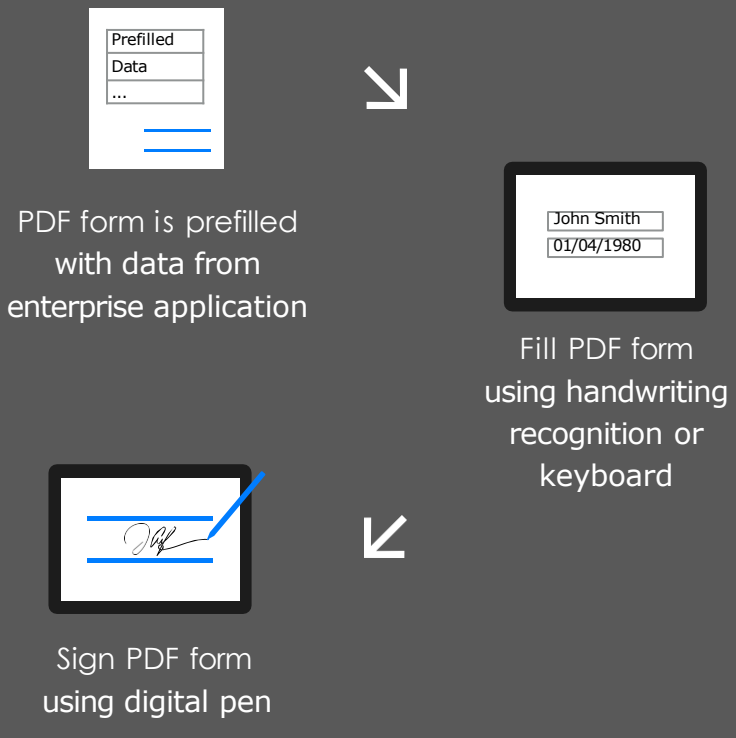

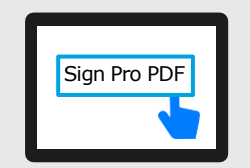

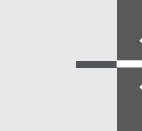

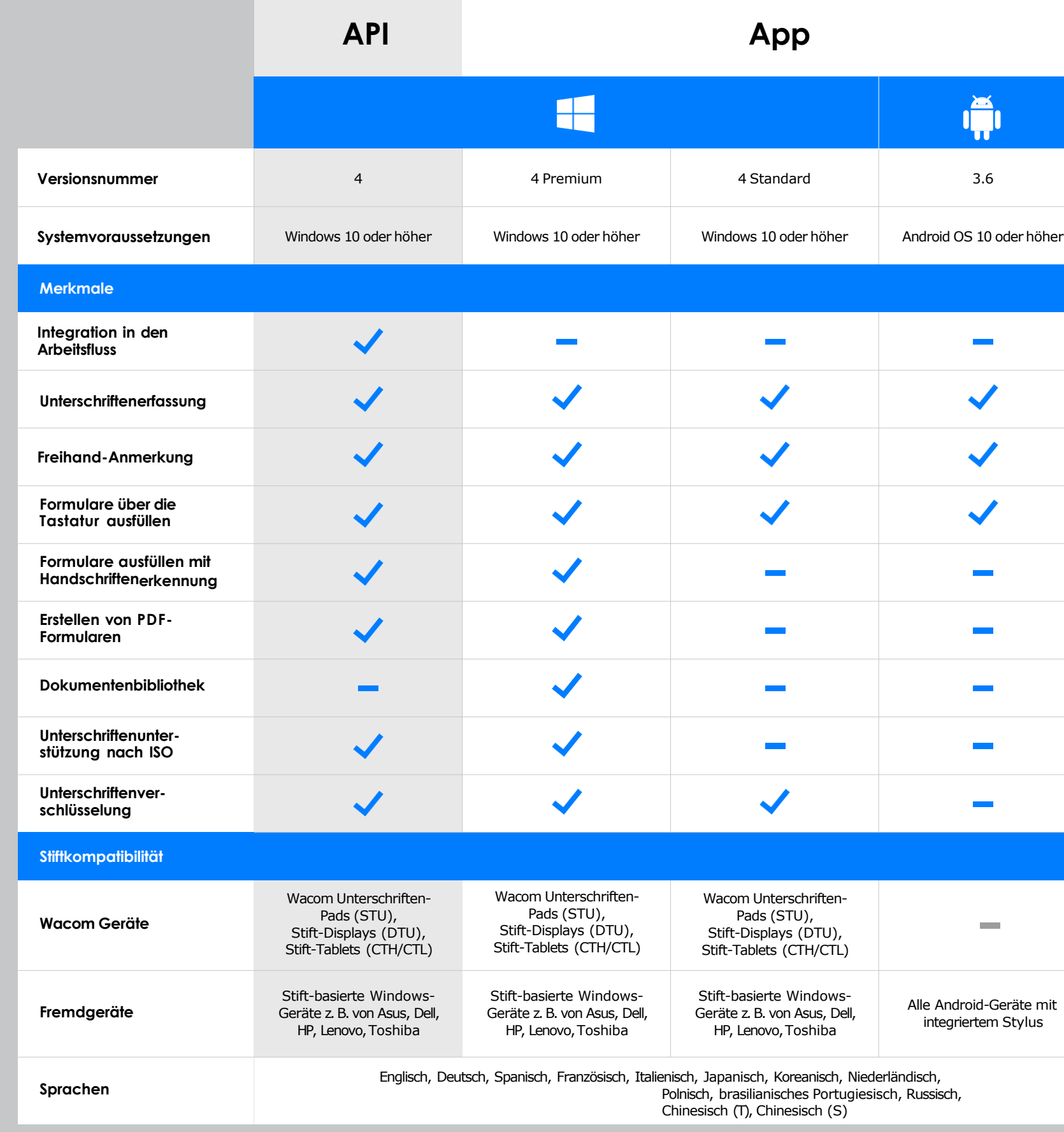

## sign pro PDF Versionsübersicht

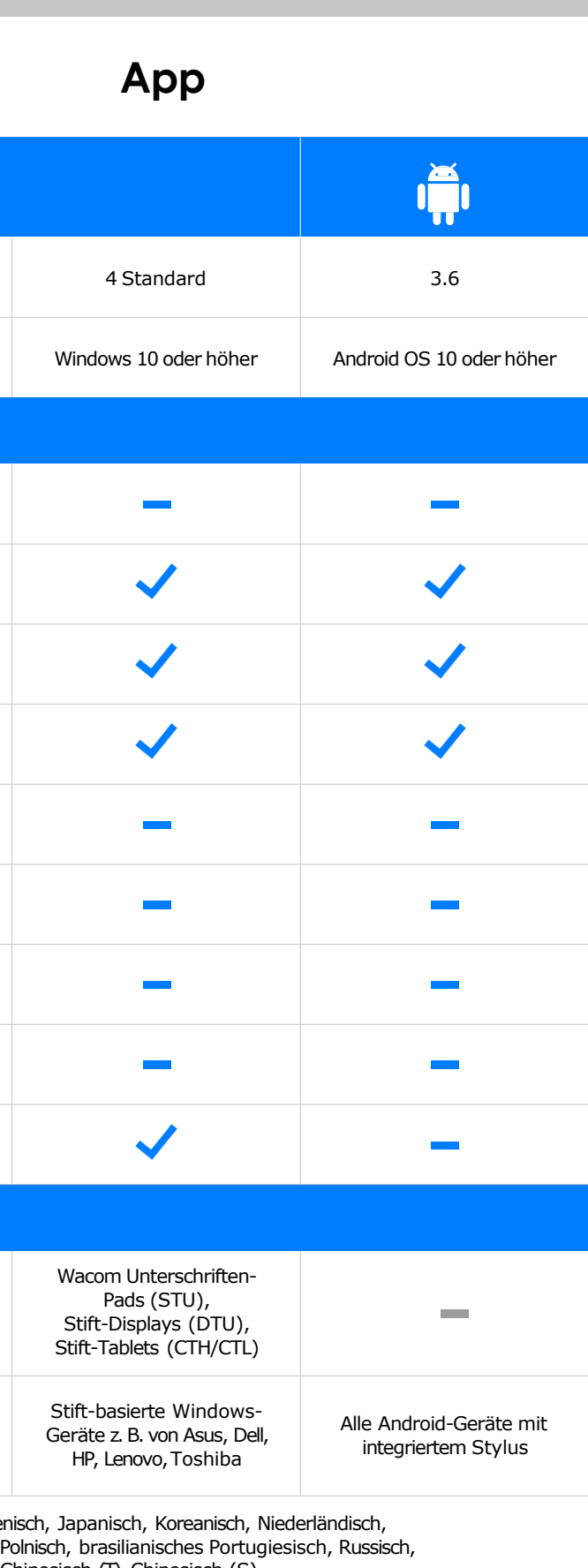

nesisch (S)

## **sign pro PDF API:**

Zum Einbinden von eigenhändigen elektronischen Unterschriften und Anmerkungen sowie zum Ausfüllen von Formularen im Arbeitsfluss mit minimalem Integrationsaufwand.

### **sign pro PDF App:**

Zum Einbinden eigenhändiger elektronischer Unterschriften in Dokumente, direkt aus der Packung. Sie ist in zwei Versionen erhältlich: Standard und Premium.

#### **Singapore**

For more information please contact: Wacom Singapore Pte. Ltd. ·5 Temasek Boulevard, #12-09, Suntec Tower Five, Singapore 038985, [Contactapbs@Wacom.com](mailto:Contactapbs@Wacom.com) · (503) 525-3100

#### **India**

For more information please contact: Wacom India Pvt. Ltd. · 426, Tower B, DLF Building Jasola District Centre, Mathura Road, New Delhi 110025 India, [Contactapbs@Wacom.com](mailto:Contactapbs@Wacom.com) Customer Support: 000-800-100-4159, +91-11-47239412

#### **Hong Kong**

For more information please contact: Wacom Hong Kong Ltd. ·Unit 1610, 16/F, Exchange Tower, 33 Wang Chiu Road Kowloon Bay, Hong Kong

[e-signature@wacom.com](mailto:e-signature@wacom.com) · +852 2573 9322

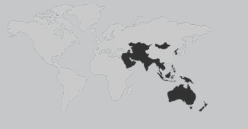

#### **Australia**

For more information please contact: Wacom Australia Pty. Ltd. · Ground floor, Building 1, 3 Richardson Place, North Ryde, NSW, 2113, Australia [Contactapbs@Wacom.com](mailto:Contactapbs@Wacom.com) ·+61 2 9422 6730

#### **Americas**

Für weitere Informationen wenden Sie sich bitte an / Pour de plus amples informations, veuillez contacte / Para obtener información adicional, póngase en contacto con: Wacom Technology Corporation ·1455 NW Irving Street, Suite 800 | Portland, OR 97209 USA [esign@wacom.com](mailto:esign@wacom.com) · 1-503-525-3100

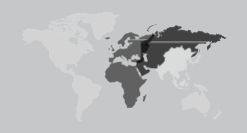

#### **Europe, Middle East and Africa**

Für weitere Informationen wenden Sie sich bitte an / Pour de plus amples informations, veuillez contacter / Para obtener información adicional, póngase en contacto con: Wacom Europe GmbH ·Zollhof 11-15, 40221 Düsseldorf, Deutschland [solutions@wacom.eu](mailto:solutions@wacom.eu) ·+49 211 385 48 0

**Japan (HQ)** For more information please contact: Wacom Co., Ltd. · Sumitomo Fudosan Shinjuku Grand Tower 31F, 35F, 8-17-1 Nishi-Shinjuku, Shinjuku-ku, Tokyo 160-6131, Japan [vm-info@wacom.co.jp](mailto:vm-info@wacom.co.jp) · 03-5337-6706

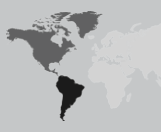

#### **China**

For more information please contact:

Wacom China Corporation ·518, West Wing Office, China World Trade Center, No. 1 Jianguomenwai Avenue, Chaoyang District, Beijing 100004, China [e-signature@wacom.com](mailto:e-signature@wacom.com) · 400-810-5460

#### **Korea**

For more information please contact: Wacom Korea Co., Ltd. · Rm #1211, 12F, KGIT Sangam Center, 402 Worldcup Bukro, Mapo-gu, Seoul 03925, Korea [Contactapbs@Wacom.com](mailto:Contactapbs@Wacom.com) · 080-800-1231

**wacom.com/for-business** ©2023 Wacom Co., Ltd.

**WJCOM** for Business

# More human

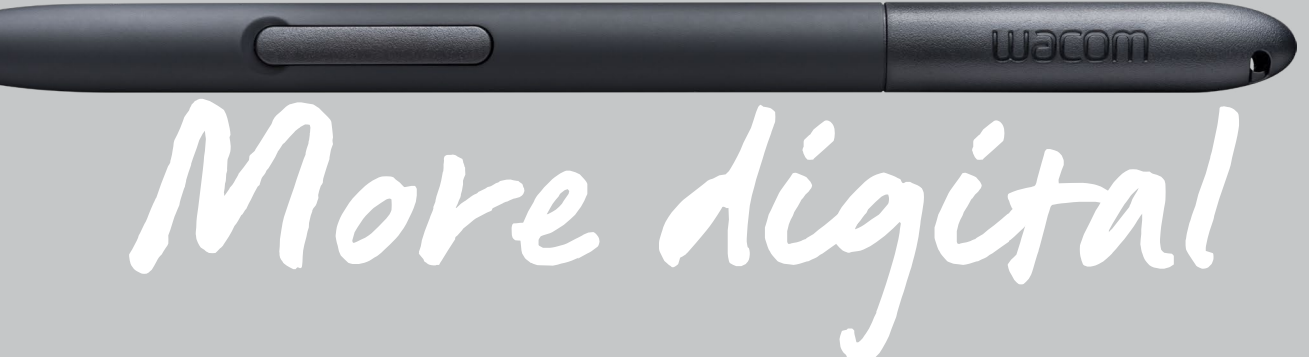

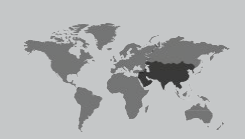